# **SLO Bytes HardCopy**

# **A publication of the San Luis Obispo PC Users' Group**

**Vol. 39 No. 2 February 2023**

**January 1st 2023 Notes** *by Ralph Sutter*

**Avila Polar Bear Plunge**: <http://avilabeachpolarbearplunge.com/> Here's Why Your AirTag [Battery Replacement Is Not Working](https://slobytes.org/smf/index.php?topic=788.0) Started by [Alan J. Raul](https://slobytes.org/smf/index.php?action=profile;u=2)

**Do a Google Search by Image** at [images.google.com](http://images.google.com/)

**Duplicate tab** – All browsers

**Wacom One**: [https://www.amazon.com/Wacom-Graphic-Drawing-Tablet-](https://www.amazon.com/Wacom-Graphic-Drawing-Tablet-Beginners/dp/B07S1RR3FR/ref=sr_1_3)[Beginners/dp/B07S1RR3FR/ref=sr\\_1\\_3](https://www.amazon.com/Wacom-Graphic-Drawing-Tablet-Beginners/dp/B07S1RR3FR/ref=sr_1_3)

**Google Advanced Search**: [https://www.google.com/advanced\\_search](https://www.google.com/advanced_search)

**Change case in Word** A<sup> $\hat{A}$  A<sup> $\hat{A}$ </sup> A<sub>a</sub>  $\hat{B}$  [Change the capitalization or case of text -](https://support.microsoft.com/en-us/office/change-the-capitalization-or-case-of-text-1d86cf80-fbef-4380-8d6f-59a6b77db749) Microsoft Support</sup>

**USB Connectors** <https://www.techdim.com/types-of-usb-connectors/>

**USB Video** <https://youtu.be/8SHEnaV1SYA>

**Multi Port USB Hubs** <https://www.amazon.com/Best-Sellers-USB-Hubs/zgbs/pc/17387627011> Look for powered hubs

# **Docking Station**

[https://www.amazon.com/Docking-Multiport-DisplayPort-Ethernet-](https://www.amazon.com/Docking-Multiport-DisplayPort-Ethernet-Compatible/dp/B0B9BG7K1Z/ref=sr_1_8)[Compatible/dp/B0B9BG7K1Z/ref=sr\\_1\\_8](https://www.amazon.com/Docking-Multiport-DisplayPort-Ethernet-Compatible/dp/B0B9BG7K1Z/ref=sr_1_8)

> FALWEDI 14 in 1 docking station 2 x HDMI 1 x Display Port 1 x RJ45 Ethernet 1 x USB-C Data transfer 1 x PD3.0 charging 2 x USB3.0 3 x USB2.0 1 x 3.5mm Audio and Mic 1 x Micro SD card reader 1 x SD card reader

> > February 2023 SLO Bytes HardCopy Page **1** of 6

#### **Keyboard Navigation**

Win + I - Brings up Settings

Home – Go to beginning of line Ctrl + Home – Go to beginning of page

End – Go to end of line Ctrl + End – Go to end of page

**What do the F1-F12 keys do?** <https://www.thewindowsclub.com/what-do-keyboard-f1-to-f12-function-keys-do>

**Wi-Fi Adapter** <https://www.amazon.com/wifi-adapter/s?k=wifi+adapter>

**Bluetooth Adapter** <https://www.amazon.com/bluetooth-adapter-Electronics/s?k=bluetooth+adapter&rh=n%3A172282>

**Luci Light** <https://www.amazon.com/MPOWERD-Luci-Original-Solar-Inflatable/dp/B00DQ1RDWS?th=1>

Luci Light with USB Charging Capability [https://www.amazon.com/dp/B0794WJ2ST/ref=emc\\_b\\_5\\_t](https://www.amazon.com/dp/B0794WJ2ST/ref=emc_b_5_t) (\$27.96)

[https://www.amazon.com/MPOWERD-Luci-Original-Inflatable-Features/dp/B074NMPPVK/ref=sr\\_1\\_5](https://www.amazon.com/MPOWERD-Luci-Original-Inflatable-Features/dp/B074NMPPVK/ref=sr_1_5) (\$16.00)

**20 volt DeWalt battery adapter with USB ports** [https://www.amazon.com/DEWALT-USB-CHARGING-KIT-](https://www.amazon.com/DEWALT-USB-CHARGING-KIT-DCB094K/dp/B09YY1WTHJ)[DCB094K/dp/B09YY1WTHJ](https://www.amazon.com/DEWALT-USB-CHARGING-KIT-DCB094K/dp/B09YY1WTHJ)

**Dewalt 20 volt Battery 2 pack** 20 volt 5 amp hour \$149.00 <https://www.homedepot.com/s/dewalt%2020%20volt%20replacement%20battery?NCNI-5>

If you insist on original equipment Dewalt batteries, buy this from Ace Hardware What's Included: (2) 20V MAX Lithium Ion Batteries, (1) DCB107 Charger, (1) Carrying Bag and (1) Belt Clip \$119

<https://www.acehardware.com/departments/tools/power-tools/cordless-drills/2493427>

**Ifixit.com** [https://www.ifixit.com](https://www.ifixit.com/)

**Manuals On Line** <http://www.manualsonline.com/>

#### **Garden Planting Schedule**

[https://attachments.convertkitcdnm.com/117323/b1050f9d-8f90-48e1-808d-ea23d46c1fc7/Vegetable-Planting-Schedule-](https://attachments.convertkitcdnm.com/117323/b1050f9d-8f90-48e1-808d-ea23d46c1fc7/Vegetable-Planting-Schedule-AudreysLittleFarm.pdf)[AudreysLittleFarm.pdf](https://attachments.convertkitcdnm.com/117323/b1050f9d-8f90-48e1-808d-ea23d46c1fc7/Vegetable-Planting-Schedule-AudreysLittleFarm.pdf)

**Frostdate** – Another Garden Planting Schedule - <https://frostdate.com/>

**20 volt 8 amp hour battery replacement for Dewalt Battery** Two Pack \$58.98

<https://www.ebay.com/itm/314175184937?epid=21057519645&hash=item49264ce029:g:cewAAOSwxEFjjU2J>

**Twisty Ties** - Use Pipe Cleaners Walmart Creativity Street Chenille Stems, Regular, Assorted Colors 100/Pkg. \$3.85

<https://www.walmart.com/ip/Creativity-Street-Chenille-Stems-Regular-Assorted-Colors-100-Pkg/14867688?athbdg=L1600>

Show choices when pasting into Word <https://it.nmu.edu/docs/paste-options-microsoft-office-word>

**Islapedia**: a Wiki for the California Channel Islands [https://www.islapedia.com/index.php?title=Welcome\\_to\\_Islapedia](https://www.islapedia.com/index.php?title=Welcome_to_Islapedia)

February 2023 SLO Bytes HardCopy Page **2** of 6

**LastPass Security Follow-up**: <https://blog.lastpass.com/2022/12/notice-of-recent-security-incident/>

Ask Leo on LastPass Breach: <https://askleo.com/lastpass-breach/>

**Bypass Show More Options**: Open the **Terminal** as an **Administrator** (Right click on Start Menu) and paste in the command below

**reg** add **"HKCU\Software\Classes\CLSID\{86ca1aa0-34aa-4e8b-a509-50c905bae2a2}\InprocServer32" /f /ve NOTE**: You must restart the computer to enable this change

### **Weather Station Data**

<https://www.fullbean.com/weather/weather.html>

<https://www.rainwise.net/weather/Sutter93420>

**Lopez Lake Link**

[https://wr.slocountywater.org/site/?site\\_id=16&site=ad5cdb23-3e46-41f0-98a9-b169a505c0f4](https://wr.slocountywater.org/site/?site_id=16&site=ad5cdb23-3e46-41f0-98a9-b169a505c0f4)

**Sutter YouTube Content**; Add audio voiceover to Davinci Resolve: <https://youtu.be/zrA7WW73lVg>

**Fake E-mail Primer** by Theo Joe <https://www.youtube.com/watch?v=hF1bIT1ym4g>

*▫▫▫▫▫▫▫▫▫▫▫▫▫▫▫▫▫▫▫▫▫▫▫*

**February 5th 2023 Program** *by Ralph Sutter*

The **First ZOOM Session** will feature **Alan Raul** offering a Questions and Answers program from 12:45-2:00 p.m.

Usual topics include security issues, recent changes in Windows operating systems, tablets and smart phones as well as demos of software and hardware. We always encourage questions and observations from the audience.

To be part of the virtual meeting via **Zoom**, please refer to the e-mail that will be sent to you twice shortly before the meeting with the credentials necessary to join the Zoom session. If you are asked for a **Meeting ID** or a **Password**, copy it from the announcement and paste it into the appropriate box

There will be a break from 2:00-2:30 pm allowing the audience to sip a beverage, pet the dog or stretch

The **Second Session** will continue with the format begun recently. Speakers will be members of the SLO Bytes audience. Afterwards, everyone is invited to pose computer issues that they face and/or solutions to them. We will call this segment Potpourri.

Contact Ralph at [ralph@rsutter.com](mailto:ralph@rsutter.com) for more information

View Zoom tutorials at [https://www.youtube.com/playlist?list=PLKpRxBfeD1kEM\\_I1lId3N\\_Xl77fKDzSXe](https://www.youtube.com/playlist?list=PLKpRxBfeD1kEM_I1lId3N_Xl77fKDzSXe) If you have any questions, please contact [ralph@rsutter.com](mailto:ralph@rsutter.com)

## **Ralph Sutter**

#### **Treasury Report by Kaye Raul**

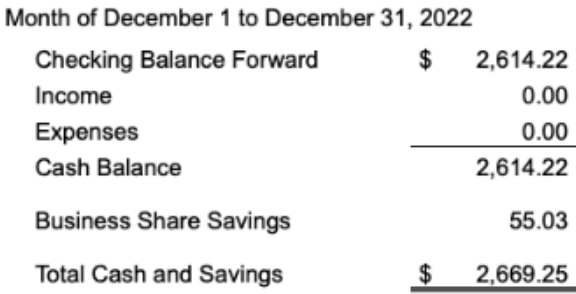

**Kaye Raul**

*▫▫▫▫▫▫▫▫▫▫▫▫▫▫▫▫▫▫▫▫▫▫▫*

**Photo Group Report** *by Ralph Sutter*

**TOPIC**: Things That I Learned with My Camera/Software

**Ralph Sutter** opened the meeting, calling attention to the [Links Page](https://www.slobytes.org/digital/links.html) of the Photo Group website There, Sutter posted the following links

 [Add an audio track with Davinci Resolve; video by Ralph Sutter](https://youtu.be/zrA7WW73lVg) For a more complete explanation by another author, see <https://www.youtube.com/watch?v=1nR5fNrGPH8> [My Notes on Luminar Neo](https://www.slobytes.org/digital/tutorials/Sutter-Luminar-Neo-Notes.docx) [Luminar Neo Keyboard Shortcuts](https://manual.skylum.com/neo/en/topic/windows-keyboard-shortcuts) [Luminar Neo Keyboard Shortcuts on Two Pages](https://www.slobytes.org/digital/documents/Luminar-Neo-Keyboard-Shortcuts.docx) [Sutter Notes Photo Group Meeting 01/08/2023](https://www.slobytes.org/digital/documents/sutter-notes-01-08-23.pdf)

Ralph continued, sharing images of garden plants that he enhanced with [Luminar Neo,](https://skylum.com/luminar) his image editor of choice. His most often used tool was the **Supersharp** extension

**Alan Raul** showed various manipulations of a **King Tide** image using different image editing programs. He then took a gray dismal color picture and changed it to B&W using different image editing programs for a variety of effects.

**Stanford Brown**, trying to get the best images from his Samsung Galaxy phone, played a podcast that recommended always shooting in **Portrait** mode rather than **Photo** mode.

Further recommendations were to turn off the flash and avoid the digital zoom. When shooting groups, tell everyone to close their eyes, opening them on the count of 3. The final suggestion was to compose portraits leaving minimal space above the subjects' head

**John Waller** apologized for having few images to share. Sadly, he had an attic fire at his home and the only pictures that he could offer were shots of firetrucks and water damage.

During the **Second Session**, **Kaye Raul** pointed out resources for setting up a **Sony A7IV** camera, the camera used by three members of our photo group. Kay also called attention to the [Nicolsy Challenge,](https://community.nicolesy.com/s/52-photo-challenge) consisting of 52 subjects to photograph, one for each week of the year.

**Ralph Sutter** attempted to show some of the features of the free version of the video editor, **Davinci Resolve**, but the cybergods did not allow that to happen.

Instead, Ralph directed the attention of the group to his **YouTube** video that illustrates what Sutter couldn't do during the Zoom Session See [Add an audio track with Davinci Resolve](https://youtu.be/zrA7WW73lVg) **Ralph Sutter**

February 2023 SLO Bytes HardCopy Page **4** of 6

#### **Push Library**

Look at the **PUSH archives**, [http://www.slobytes.org/push/.](http://www.slobytes.org/push/) This is a repository of articles where you will find tips, product reviews, and personal recommendations contributed by computer clubs across the country. They are provided courtesy of the Association of Computer User Groups, **APCUG**, the national organization with which

SLO Bytes is affiliated. The actual **PUSH** articles are hyperlinked from the index located at <http://www.slobytes.org/push/index.html>(All articles on one long page) <http://www.slobytes.org/push/push-condensed.html>(Links to **PUSH** articles by month received) You can view additional APCUG publications here: <http://www.slobytes.org/apcug/index.html>

*▫▫▫▫▫▫▫▫▫▫▫▫▫▫▫▫▫▫▫▫▫▫▫*

#### **SLO Bytes Bulletin Board**

Everyone can read the SLO Bytes Bulletin Board at<http://slobytes.org/smf/index.php?board=1.0> but only subscribers can post comments or respond to the posts of others. Despite the usual connotation of **subscribe**, it costs nothing to join the bulletin board. It is free to all current SLO Bytes members. However, to guard against cyber-mischief by spammers and other ne'er-do-wells, I have disabled self-registration. If you want to be added to the bulletin board, please send your request to me at [ralph@rsutter.com.](mailto:ralph@rsutter.com)

If you are currently registered with the SLO Bytes Bulletin Board and wish to change your password, you will find a video screen capture of how to do so at <http://www.slobytes.org/documents/change-bb-password.mp4>

**▫▫▫▫▫▫▫▫▫▫▫▫▫▫▫▫▫▫▫▫▫▫▫**

#### **Club Information and Meeting Times**

**SLO Bytes**, a PC Users Group dedicated to educating its members in the use of personal computers, digital devices and software, meets on the first Sunday of each month via **Zoom**. Zoom credentials are sent to members twice shortly before each meeting. If you are a SLO Bytes member and don't receive this e-mail, please contact [ralph@rsutter.com.](mailto:ralph@rsutter.com)

All meetings are open to the public at no cost. A general interest and Q&A session occurs from 12:45 PM to 2:00 PM and guest speaker presentations begin at 2:30 PM. Contact **Ralph Sutter** [\(ralph@rsutter.com\)](mailto:ralph@rsutter.com) or visit [slobytes.org](http://www.slobytes.org/index.php) for additional information about SLO Bytes and the scheduled presentation. All ideas for speakers or presentation subjects are welcome.

**HardCopy** is a monthly publication of **SLO Bytes PC Users' Group** located in San Luis Obispo, California. Information in this newsletter is derived from both our own membership and other PC user group newsletters.

The purpose of this publication is to inform our members of meetings and provide information related to the use of PCs and various operating systems.

Membership dues are \$25 per year. Membership entitles you to our monthly newsletter via e-mail, technical assistance comradeship and a voice in the affairs of the club.

*▫▫▫▫▫▫▫▫▫▫▫▫▫▫▫▫▫▫▫▫▫▫▫*

#### *Outside Special Interest Groups (SIGs)*

**The Linux Group** normally meets via Zoom at 6:30 PM on the first Thursday of the month. View the web site at [www.slolug.com.](http://www.slolug.com/) Contact [Alan@alanraul.com](mailto:Alan@alanraul.com) for credentials to join the Zoom Session.

**The Photography Group** normally meets via Zoom beginning at 2:00 PM on the second Sunday of each month. Contact [ralph@rsutter.com](mailto:ralph@rsutter.com) for credentials to join the Zoom Session. Visit the website at [www.slobytes.org/digital](http://www.slobytes.org/digital)

February 2023 SLO Bytes HardCopy Page **5** of 6

#### *SLO Bytes Officers/Volunteers* **Officers**

John Waller- President/Programs Chair: [johnlwaller@sbcglobal.net](mailto:johnlwaller@sbcglobal.net) Kaye Raul – Treasurer; Membership: [kaye@kayeraul.com](mailto:kaye@kayeraul.com) Ralph Sutter – Secretary, Webmaster/HardCopy Editor, Photo Group Leader: [ralph@rsutter.com](mailto:ralph@rsutter.com) Alan Raul – Training Officer/Linux Group Leader: [alan@alanraul.com](mailto:alan@alanraul.com) **Advisors to the Board of Directors** Peter Stonehewer: [blacklakepete@yahoo.com](file:///I:/Webs/slobytes/newsletter/blacklakepete@yahoo.com) Jim Buenrostro: [jnb33@yahoo.com](file:///I:/Webs/slobytes/newsletter/jnb33@yahoo.com)

**Disclaimer**: Neither SLO Bytes PC Users' Group, its officers, editors, or contributors to this newsletter assume liability for damages arising out of this publication of any article, including but not limited to the listing of programming code, batch files and other helpful hints. Articles from this newsletter may be reprinted by other user groups if credit is given to both

the author and newsletter from which it was taken. Reproduction of articles with a specific copyright notice is prohibited without prior permission from the original author.

**SLO Bytes Website**:<https://www.slobytes.org/index.html>